## IMOLD

- 13 ISBN 9787122044952
- 10 ISBN 7122044955

出版时间:2009-3

页数:291

## 版权说明:本站所提供下载的PDF图书仅提供预览和简介以及在线试读,请支持正版图书。

更多资源请访问:www.tushu111.com

 在众多的三维CAD软件中,SolidWorks一直以其优良的性能,不断创新的技术成为CAD市场上最 活跃的3D软件之一。它是基于Windows平台的全参数化特征造型系统,可以十分方便地实现复杂的三 品设计及生产准备工作,并能够充分利用Windows的优秀界面,为设计者提供简易方便的工作界面。 IMOLD SolidWorks Windows SolidWorks IMOLD SolidWorks 2008 MOLD  $MOLD$  $IMOLDD$ 

 $\blacksquare$ IMOLD $\blacksquare$ 

 $\begin{minipage}{0.9\linewidth} \textbf{IMOLD} & \textbf{Solidworks} \end{minipage} \begin{minipage}{0.9\linewidth} \begin{minipage}{0.9\linewidth} \textbf{Solidworks} & \textbf{IMOLD V8} \end{minipage} \end{minipage}$  $CAD/CAM$ 

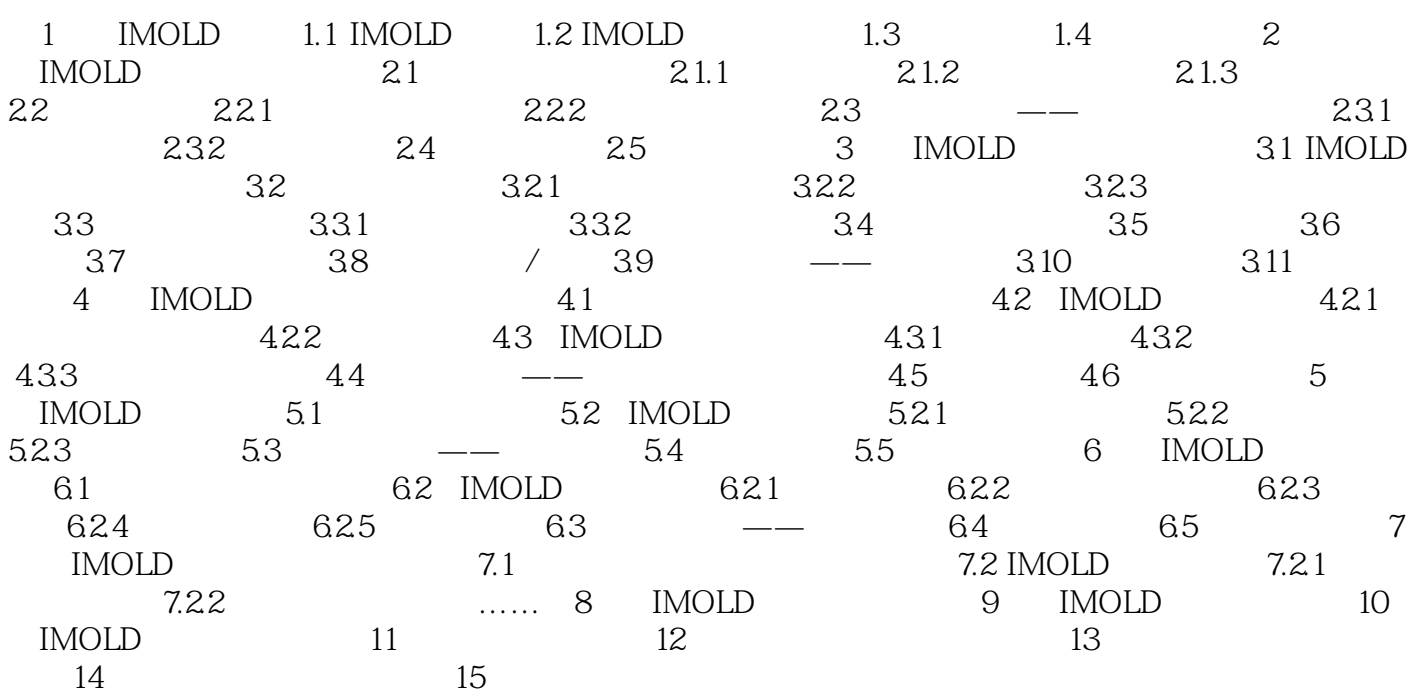

 $MOLD$ 

 $\mathbb Z$ 

 $MOLD$ 

where  $\blacksquare$  is a set of the set of the set of the set of the set of the set of the set of the set of the set of the set of the set of the set of the set of the set of the set of the set of the set of the set of the set of

 $1,$  $2<sub>l</sub>$  $3$ 

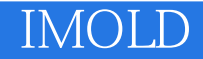

本站所提供下载的PDF图书仅提供预览和简介,请支持正版图书。

:www.tushu111.com